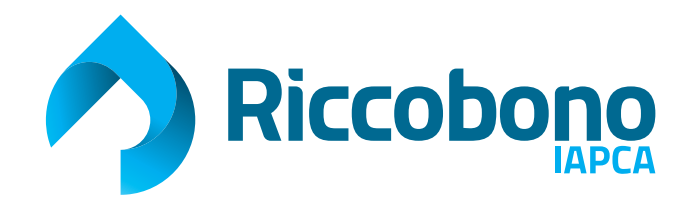

## **LES VERNIS** Créations des fichiers

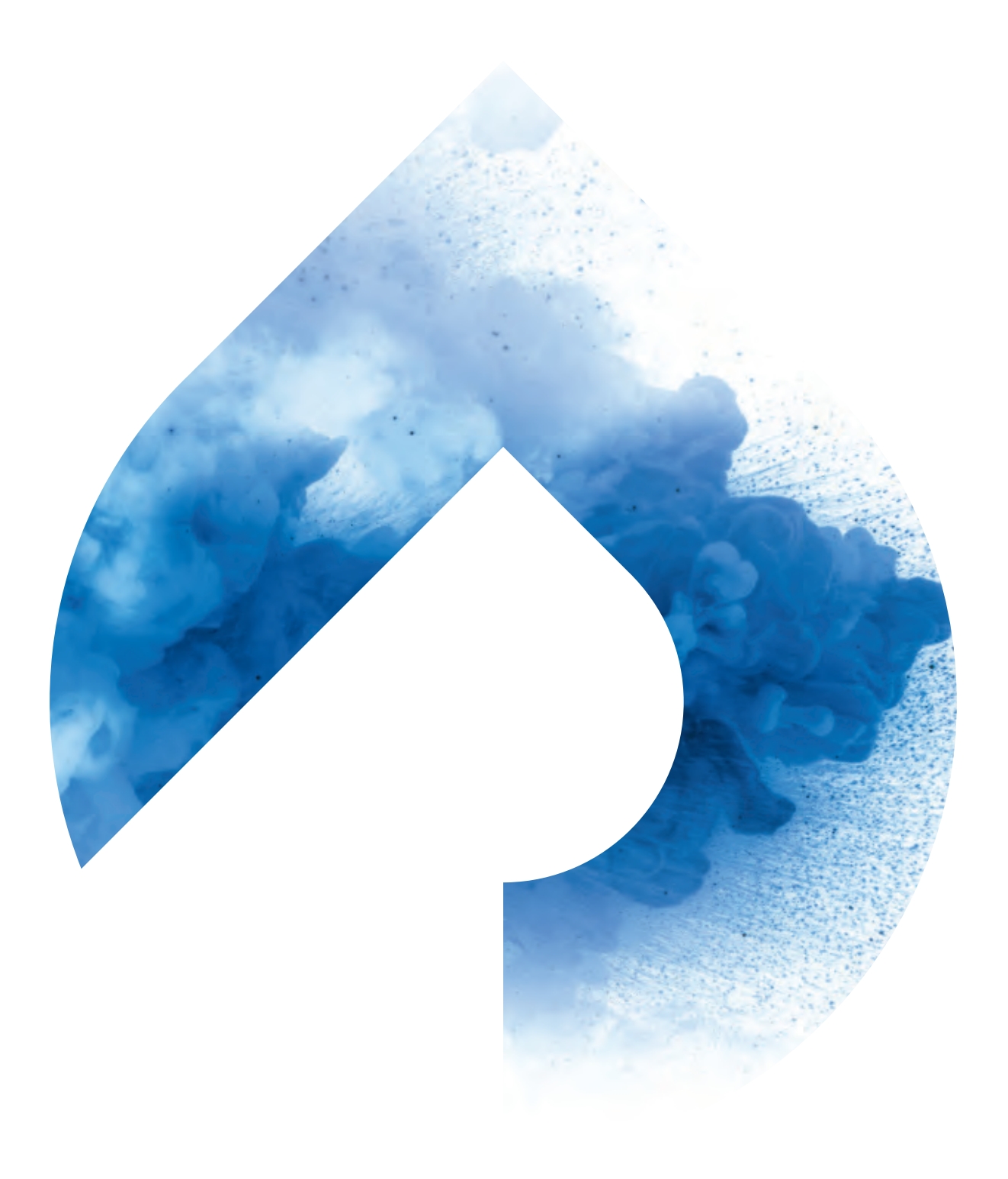

## **> Réalisation des fichiers VERNIS :**

## **- Il faut nous livrer 3 fichiers :**

- 1 fichier vectoriel ou image pour le VERNIS en noir 100% sans trame (les zones noires correspondent aux zones vernies)
- 1 fichier quadri pour l'impression
- 1 fichier de contrôle (simulation)

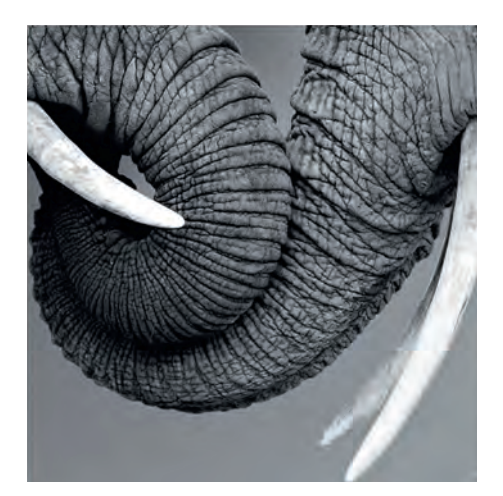

## **EXEMPLES**

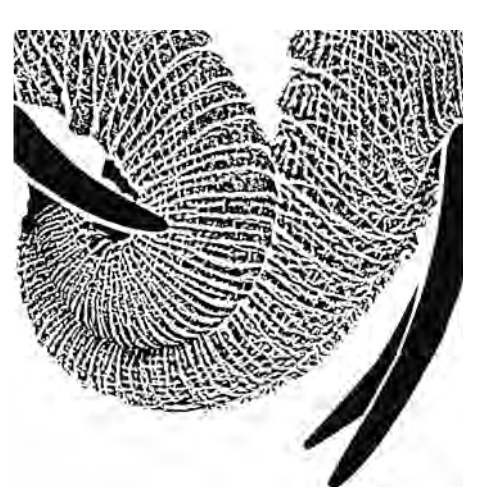

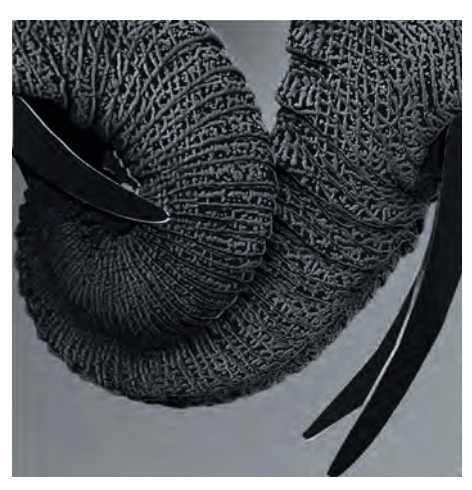

Fichier image Fichier vernis Fichier vernis Fichier de contrôle

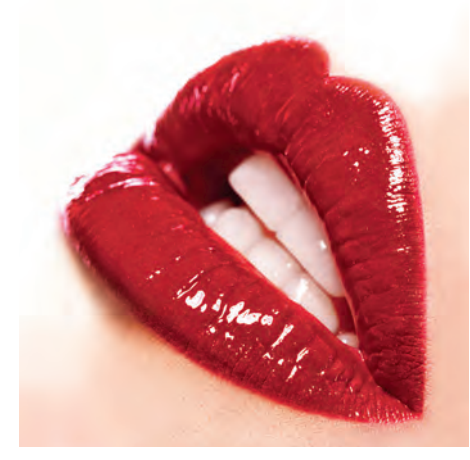

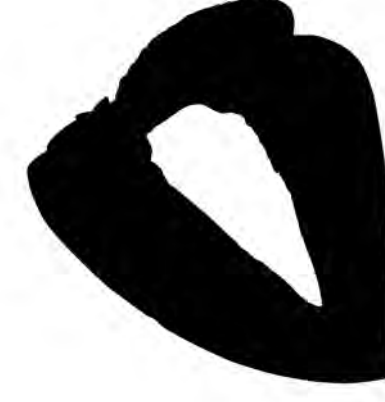

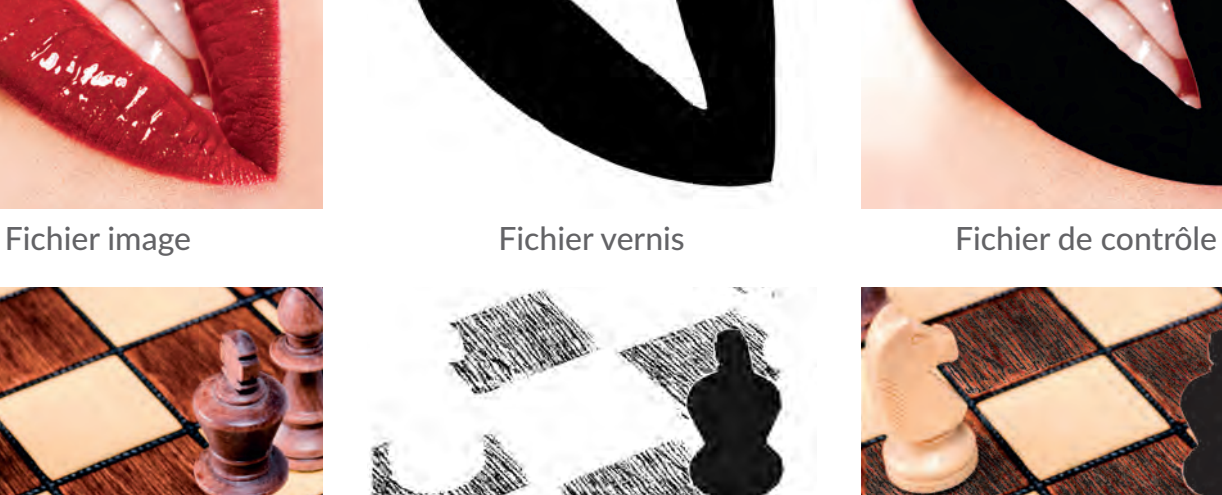

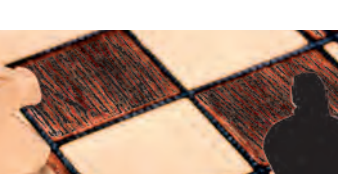

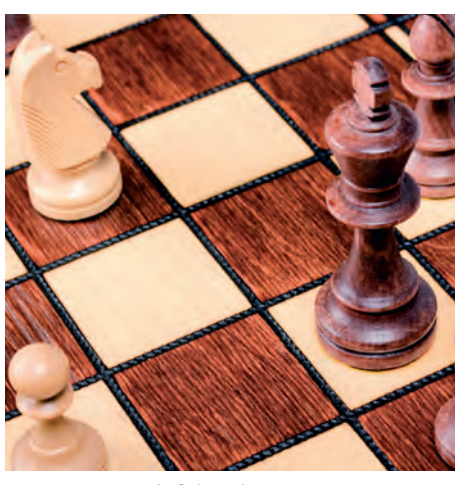

Fichier image Fichier vernis Fichier vernis Fichier de contrôle

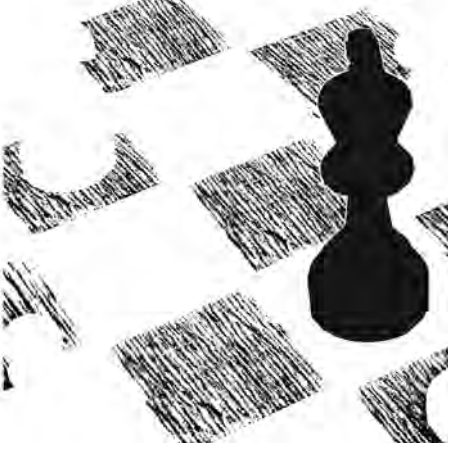

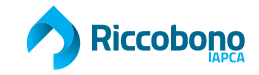